paypal money hacker v2.8 july 2013.rar

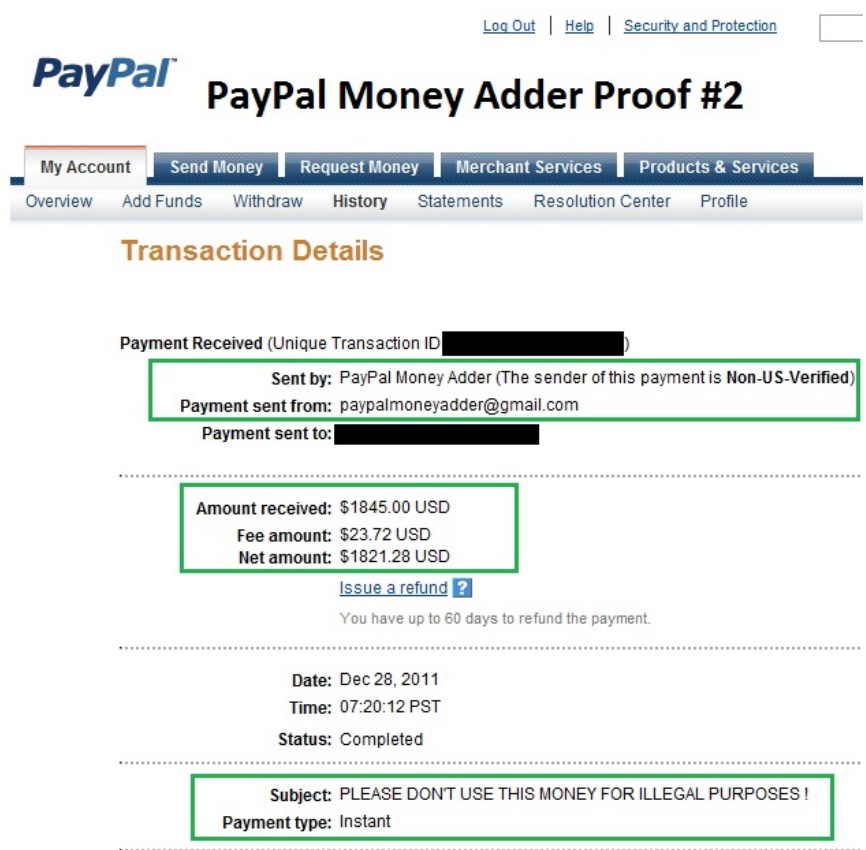

**DOWNLOAD:** <https://byltly.com/2ipcym>

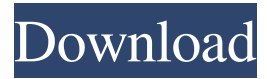

 PayPal Money | PayPal Money v2.8.7.1 paypal money is a problem that plagues nearly all users of Apple's iCloud and iTunes. The issue is with saving videos that you buy on the iTunes Store. And it all starts with the paypal money app on your iPhone, iMac, or iPad. Why does this happen? And how can it be solved? PayPal Money It's really quite simple and it has to do with a bug in iTunes. Basically, iTunes sends the videos it stores for you to iCloud so that you can watch them from anywhere. And as iTunes sends these videos to iCloud, it also sends a copy of each of them to the "My Videos" folder on your Mac, which is used to store videos from your phone. Now, here's where the problem starts. iTunes has a problem with how it synchronizes these videos to iCloud. Basically, iTunes can sometimes crash. And when this happens, it can take a long time before iTunes restarts itself. This is why your videos sometimes don't appear in My Videos on your Mac. PayPal Money v2.8.7.1 PayPal Money is a similar issue that plagues your videos, not just those that you buy through the iTunes Store. When this happens, the videos you buy from Apple's App Store on your iPhone, iMac, or iPad will not show up in your My Videos folder on your Mac. So, what can you do if you are a video buyer? The best thing is to simply ignore the PayPal Money issue until the next time iTunes restarts itself. That way, your videos will still show up in My Videos on your Mac. But, in the meantime, you can simply delete the offending videos from your phone, as well as any videos that you buy through the App Store. So, if you're having issues with PayPal Money, don't worry. It will sort itself out. In the meantime, you can also manually fix the issue by deleting videos that are causing it. So, if you find that videos you bought through iTunes aren't showing up in your My Videos folder on your Mac, don't worry. Simply delete them and then iTunes should restart itself. The videos will then be there and you can start watching them again. iTunes doesn't delete videos that you own, as long as they are safe to delete, but it does 82157476af

> [Bojhena Se Bojhena Full Movie 720p Download Links](http://tridcadni.yolasite.com/resources/Bojhena-Se-Bojhena-Full-Movie-720p-Download-Links.pdf) [Download Gx Developer 8.7 Full Crack Software](http://peutiadog.yolasite.com/resources/Download-Gx-Developer-87-Full-Crack-Software.pdf) [Grand Theft Auto 5 Registration Code](http://gobbkofa.yolasite.com/resources/Grand-Theft-Auto-5-Registration-Code.pdf)